## **МІНІСТЕРСТВО ОСВІТИ І НАУКИ УКРАЇНИ**

## **НАЦІОНАЛЬНИЙ ТЕХНІЧНИЙ УНІВЕРСИТЕТ «ХАРКІВСЬКИЙ ПОЛІТЕХНІЧНИЙ ІНСТИТУТ»**

Кафедра електричних станцій

(назва)

### «**ЗАТВЕРДЖУЮ**»

Голова науково-методичної комісії

(назва комісії)

Олександр ЛАЗУРЕНКО (підпис) (ініціали та прізвище)  $\xrightarrow{\kappa}$  20 року

# **РОБОЧА ПРОГРАМА НАВЧАЛЬНОЇ ДИСЦИПЛІНИ**

# **«Моделювання електроенергетичних і електромеханічних систем**

### **та пристроїв»**

( назва навчальної дисципліни)

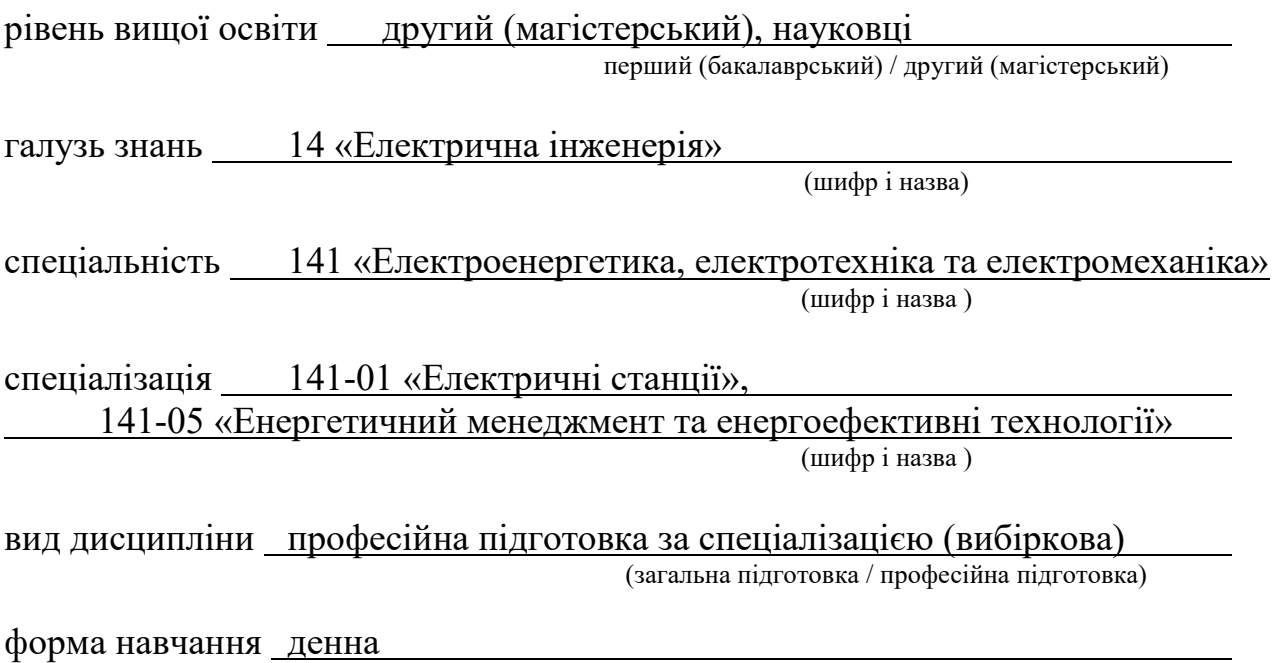

Харків – 2021 рік

(денна / заочна)

### **ЛИСТ ЗАТВЕРДЖЕННЯ**

#### Робоча програма з навчальної дисципліни

### «Моделювання електроенергетичних і електромеханічних систем та пристроїв» (назва дисципліни)

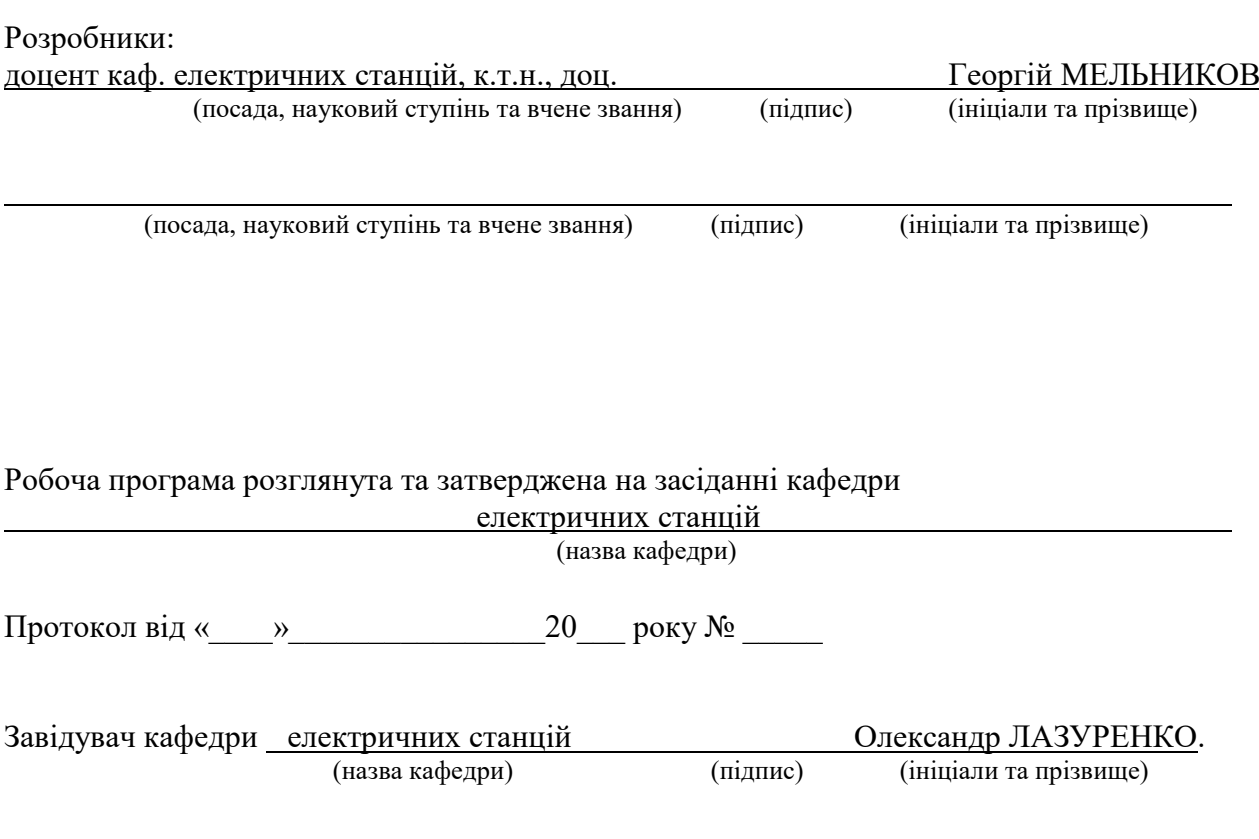

# **ЛИСТ ПОГОДЖЕННЯ**

Назва випускової кафедри Електричні станції

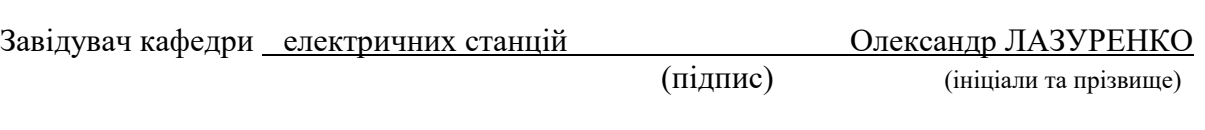

«  $\qquad \qquad$  »  $\qquad \qquad$  20 p.

# **ЛИСТ ПЕРЕЗАТВЕРДЖЕННЯ РОБОЧОЇ НАВЧАЛЬНОЇ ПРОГРАМИ**

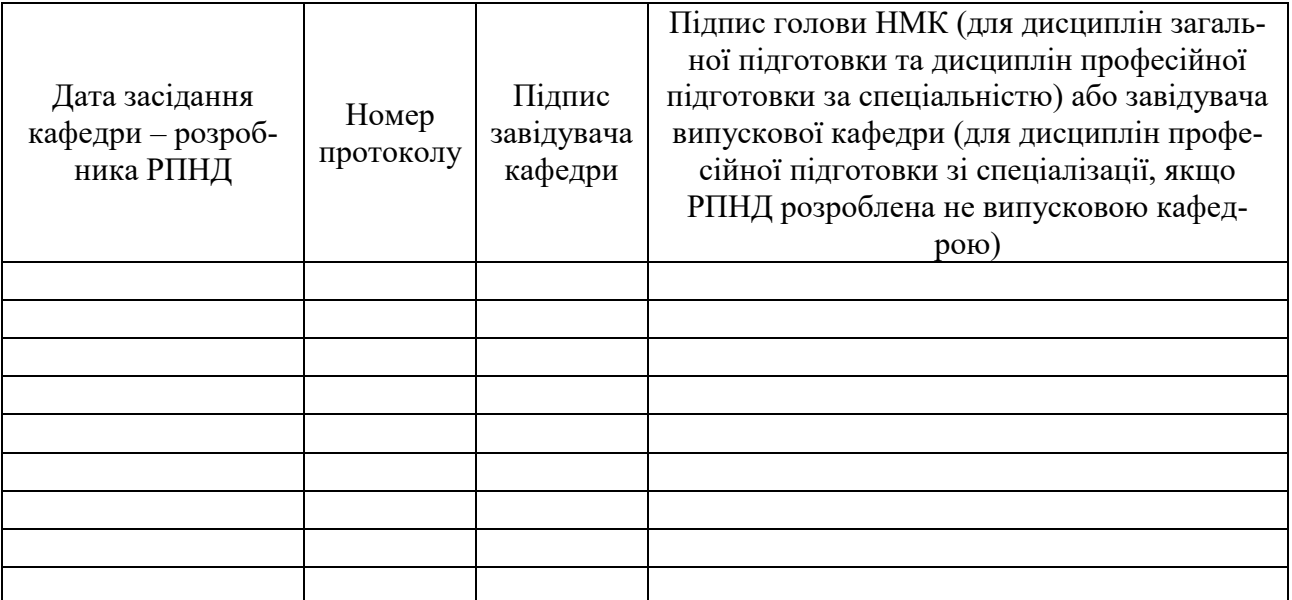

### **МЕТА, КОМПЕТЕНТНОСТІ, РЕЗУЛЬТАТИ НАВЧАННЯ ТА СТРУКТУРНО-ЛОГІЧНА СХЕМА ВИВЧЕННЯ НАВЧАЛЬНОЇ ДИСЦИПЛІНИ**

Мета: Сформувати у студентів знання про принципи моделювання процесів в мережах електропостачання та електромеханічних системах та пристроях, засоби для комп'ютерного та математичного моделювання процесів в електричних мережах, електромеханічних системах та пристроях, ознайомлення та сформування навиків роботи з програмними засобами, які застосовуються для моделювання процесів в системах електропостачання та електромеханічних системах та пристроях.

#### Цілі:

Знати:

– принципи моделювання процесів в мережах електропостачання, електроме-ханічних системах та пристроях;

– засоби для комп'ютерного та математичного моделювання процесів в електричних мережах; електромеханічних системах та пристроях;

– методи та інструменти для створення моделей, їх математичного опису, вдосконалення та дослідження.

#### Вміти:

- розробити та розрахувати схеми заміщення для систем енергозабезпечення для різних режимів їх функціонування;

- виконувати моделювання систем енергозабезпечення та правильно інтерпретувати результати моделювання;

- застосовувати сучасні комп'ютерні програми для математичного та комп'ютерного моделювання процесів в мережах електро та енергопоста-чання;

- провести аналіз впливу навантажень в електричних мережах на характерис-тики та показники якості електроенергії в системах електропостачання;

- провести дослідження поведінки систем електропостачання в різних умовах функціонування.

Компетентності

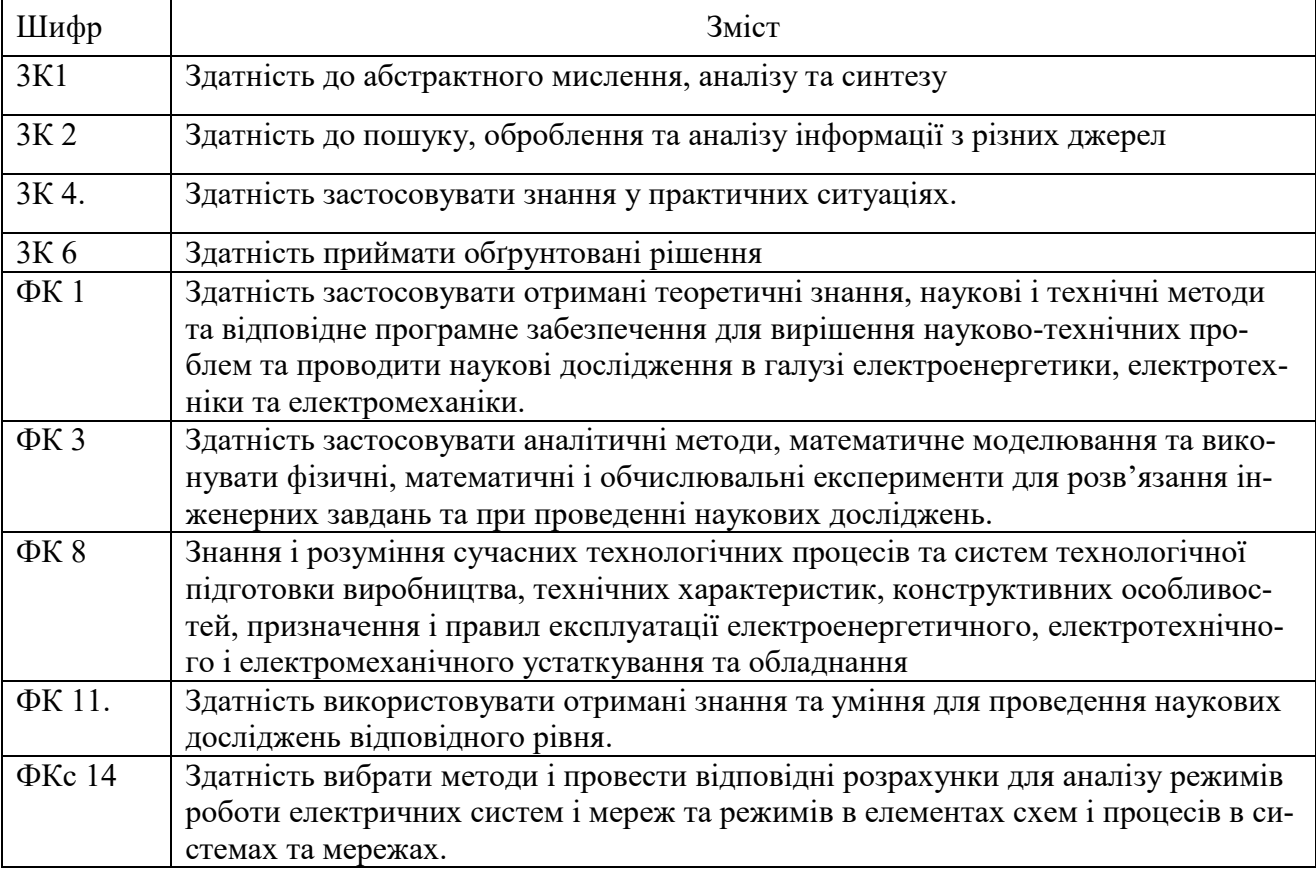

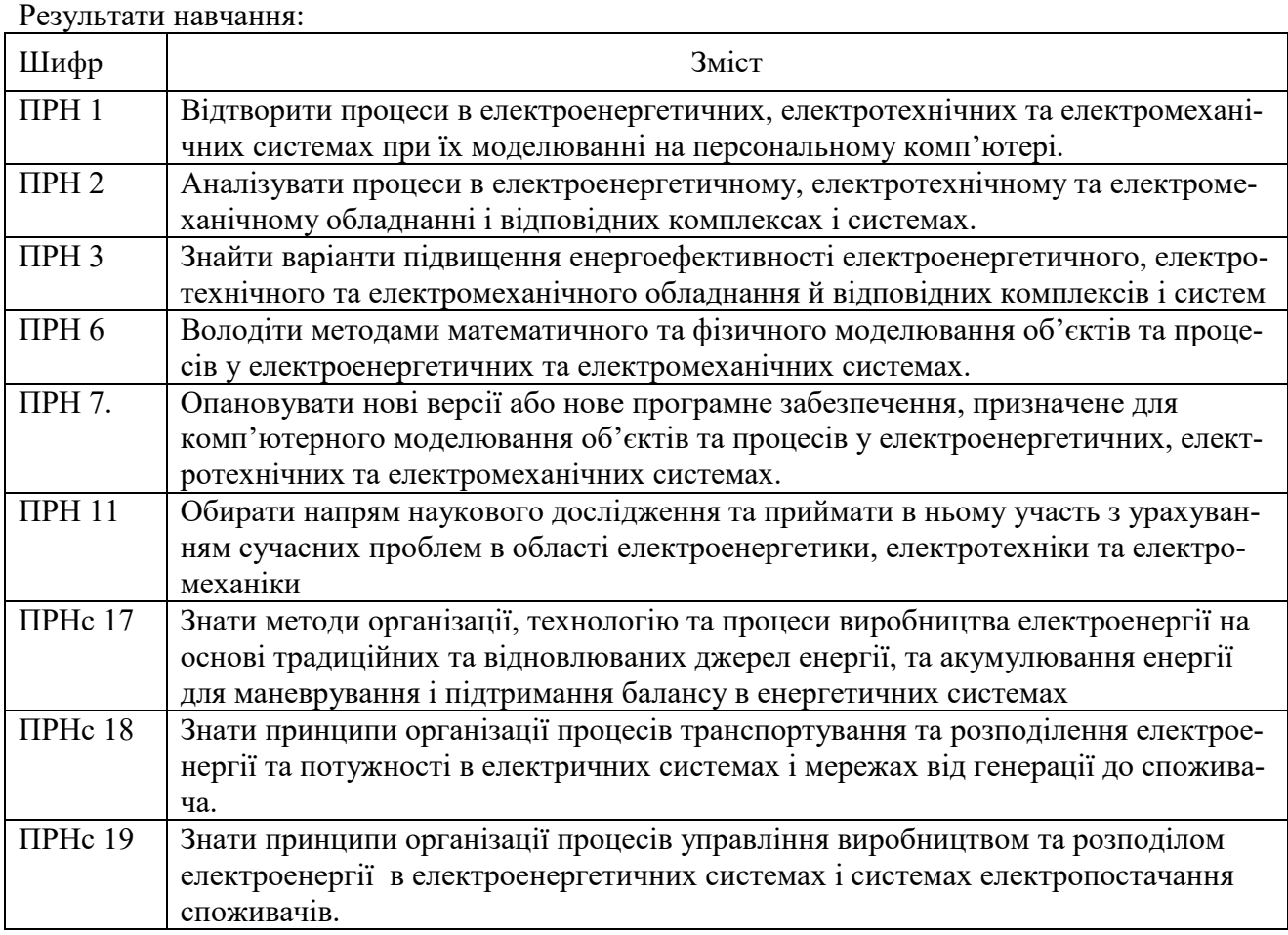

Структурно-логічна схема вивчення навчальної дисципліни

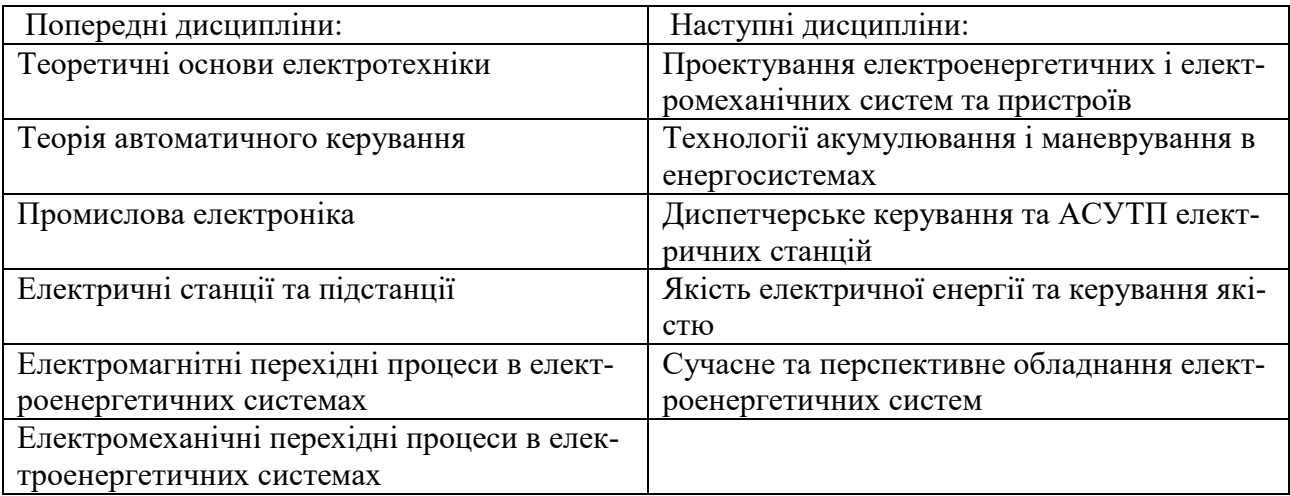

# **ОПИС НАВЧАЛЬНОЇ ДИСЦИПЛІНИ**

(розподіл навчального часу за семестрами та видами навчальних занять)

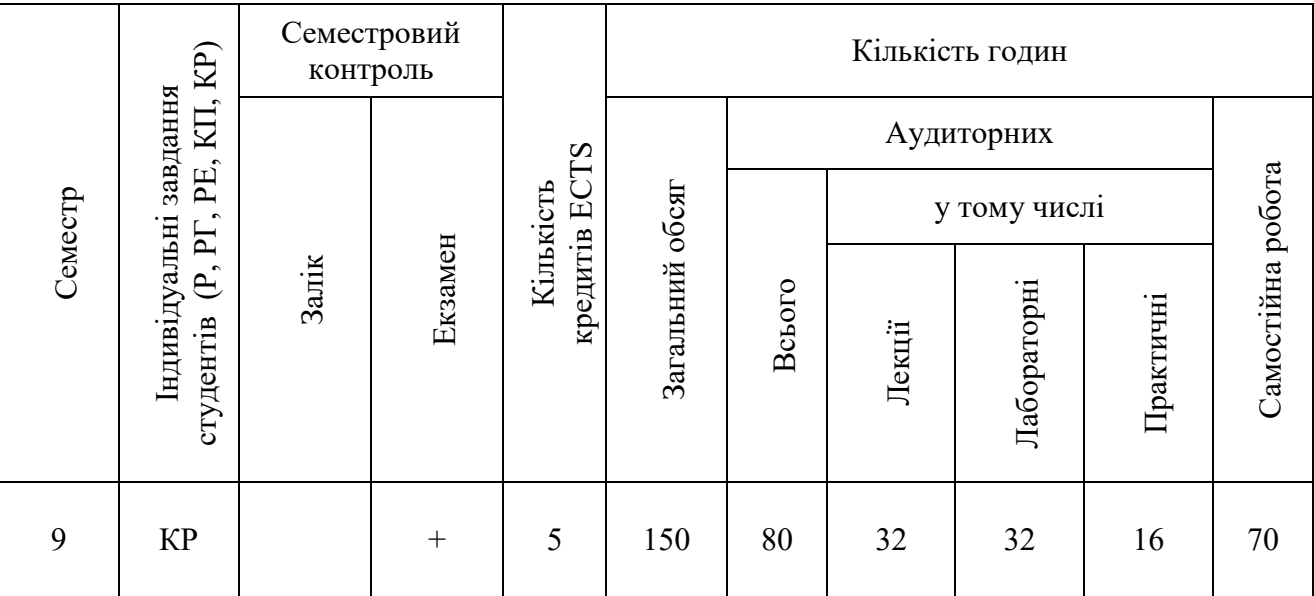

Співвідношення кількості годин аудиторних занять до загального обсягу складає 53 %:

# **СТРУКТУРА НАВЧАЛЬНОЇ ДИСЦИПЛІНИ**

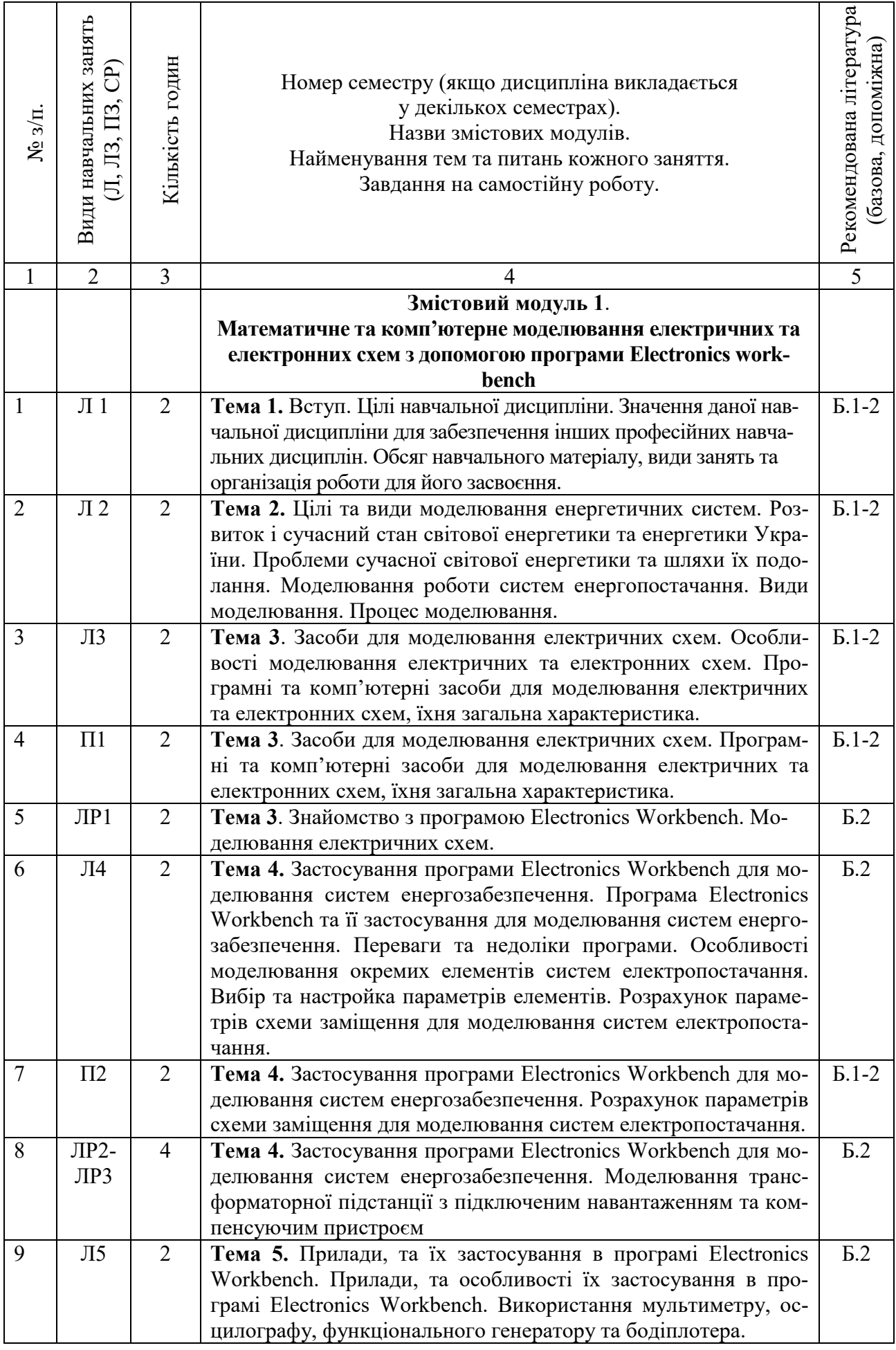

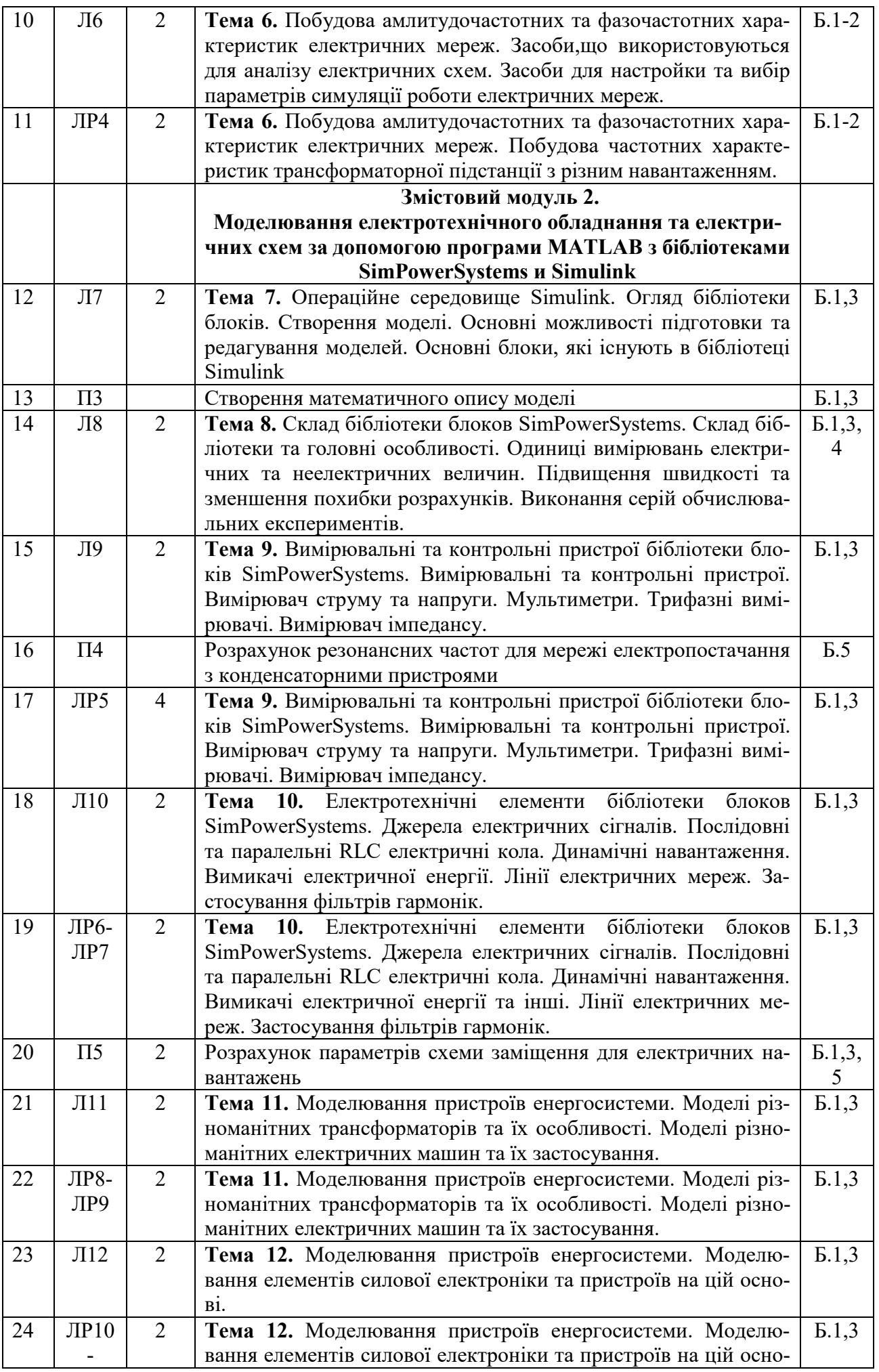

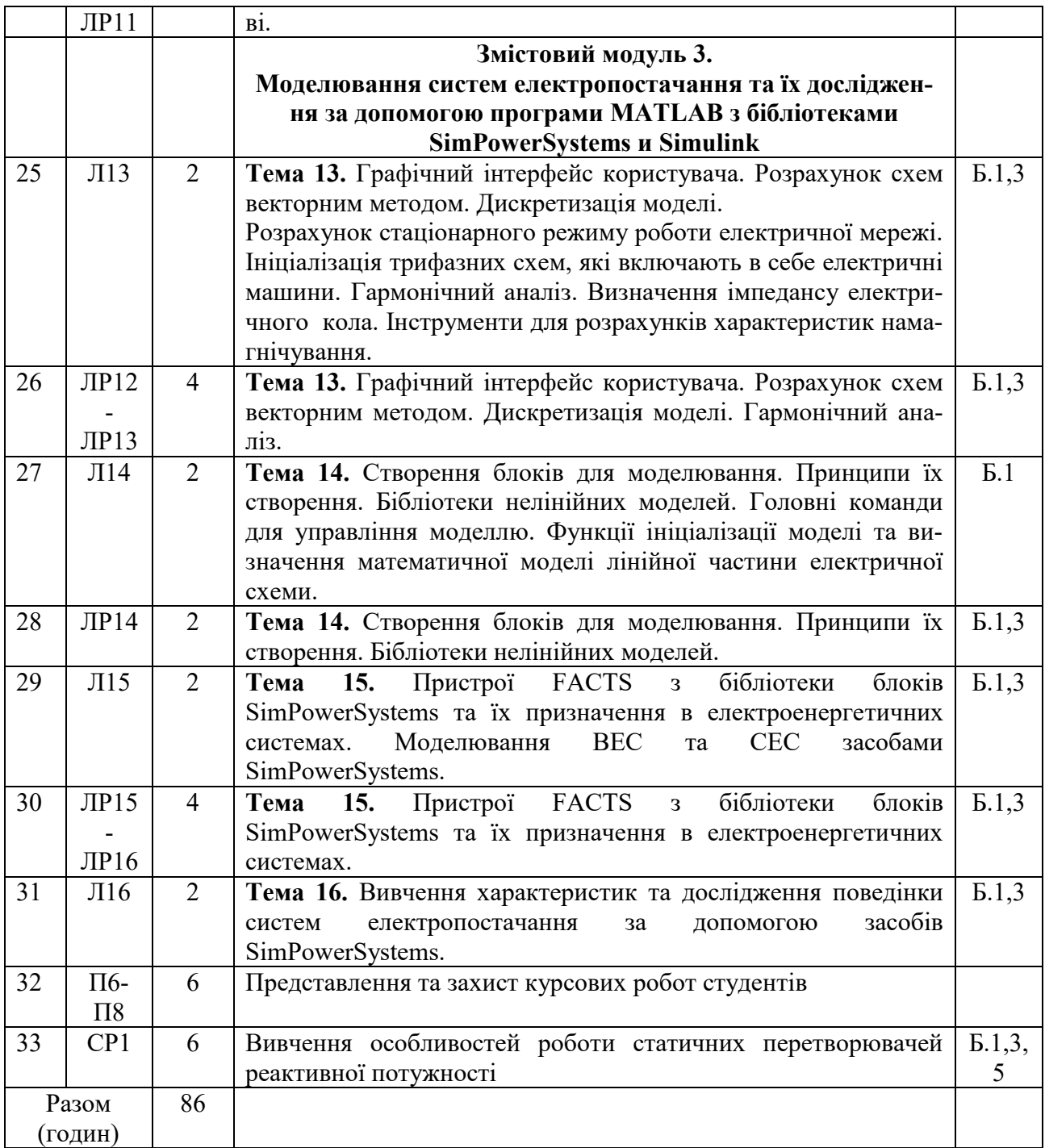

#### Примітки

1. Номер семестру вказують, якщо дисципліна викладається у декількох семестрах.

2. У показнику «Разом (годин)» кількість годин буде відрізнятися від загальної кількості аудиторних годин на кількість годин, що відведена на вивчення тем та питань, які вивчаються студентом самостійно (п. 3 додатку 8). 3. У графі 5 вказується номер відповідно до Додатку 14.

## **САМОСТІЙНА РОБОТА**

![](_page_10_Picture_64.jpeg)

# **ІНДИВІДУАЛЬНІ ЗАВДАННЯ**

### Курсова робота

(вид індивідуального завдання)

![](_page_11_Picture_58.jpeg)

### **МЕТОДИ НАВЧАННЯ**

Використовуються репродуктивні методи навчання з опорою на поетапне формування розумових дій з елементами активних методів навчання.

Основна рекомендація зводиться до забезпечення рівномірної активної роботи студентів над курсом протягом навчального року. Вони повинні проробляти матеріал прослуханих лекцій, активно використовувати програмні пакети.

Під час вивчення курсу студентам передбачено виконання наступних видів робіт:

- аналіз теоретичного матеріалу;
- проробка лекційного матеріалу;
- підготовка до семестрового контролю.

Самостійна робота студента включає вивчення лекційного матеріалу, підготовку до семестрового контролю, вивчення додаткового матеріалу. Для підготовки слід використовувати методичні посібники та вказівки до лабораторних робіт, а також матеріали лекцій.

Під час виконання завдань, які винесено до самостійного навчання, необхідно поряд із бібліотечним фондом університету користуватися різноманітними базами знань, що розташовані в мережі Інтернет.

### **МЕТОДИ КОНТРОЛЮ**

#### **Підсумковий контроль** – іспит.

#### **Поточний контроль.**

Усі лекції дисципліни завершуються питаннями для повторення, на які слід відповісти. Контроль здійснюється під час опитування на лекціях, поточного контролю змістовних модулів. При оцінці враховується знання теоретичного матеріалу, глибина вивчення рекомендованої літератури, повнота відповідей на контрольні запитання.

### **Критерії оцінки якості знань студентів:**

**Відмінно** оцінюють студена, який глибоко та надійно засвоїв програмний матеріал, вичерпне, послідовно, грамотне та логічне злагоджено його виклав, у відповіді пов'язав теорію з практикою, показав знайомство з монографічною літературою, програмним забезпеченням (кількість отриманих балів 90-100).

**Добре** оцінюють студена, який твердо знає програмний матеріал, грамотне та по суті його викладає, не припускає суттєві неточності у відповіді на запитання, правильно застосовує теоретичні положення при вирішенні практичних питань і задач: В (кількість отриманих балів 82-89), С (кількість отриманих балів 75-81).

**Задовільно** оцінюють студена, який знає тільки основний матеріал, но не засвоїв його деталей, у відповіді припускає неточності, недостатньо правильно формулює основні закони і правила: D (кількість отриманих балів 64-74), E (кількість отриманих балів 60-63).

**Незадовільно** оцінюють студента, який не знає значної частини програмного матеріалу, припускає суттєві помилки FX (кількість отриманих балів 35-59), незадовільно з обов'язковим повторним вивченням дисципліни F (кількість отриманих балів 0-34).

#### **Перелік запитань для підготовки до іспиту:**

- Операційне середовище Simulink. Застосування для моделювання електромеханічних пристроїв та систем енергопостачання.
- Оглядач бібліотеки блоків Simulink. Часто використовувані блоки. Принципи використання.
- Створення моделі. Основні елементи вікна моделі.
- Основні прийоми підготовки та редагування моделі. Додавання текстових написів. Виділення об'єктів. З'єднання блоків.
- Встановлення параметрів розрахунку моделі та виконання розрахунку. Вплив вибраних параметрів на отримане рішення. Підвищення швидкості та точності розрахунків.
- Огляд основної бібліотеки Simulink. Склад бібліотеки та основні особливості.
- Бібліотека блоків SimPowerSystems. Склад бібліотеки та основні особливості.
- Джерела електричної енергії, їх використання під час моделювання.
- Трифазне джерело напруги. Його застосування під час моделювання. Обмеження у використанні.
- Трифазне програмоване джерело напруги. Режими роботи. Приклад використання.
- Вимірювальні та контрольні пристрої, що застосовуються у системах комп'ютерного моделювання.
- Вимірювачі струму та напруги, можливості застосування.
- Мультиметр та його застосування у моделях. Вибір сигналів, що вимірюються.
- Трифазний вимірювач електричних параметрів та його застосування під час моделювання систем електропостачання.
- Вимірювач повного опору та його призначення. Використання частотних показників під час аналізу систем енергопостачання.
- Моделювання електротехнічних пристроїв у MATLAB. Їх різновиди та особливості застосування.
- Електротехнічні елементи ланцюги та навантаження. Призначення. Основні характеристики.
- Трифазне динамічне навантаження. Призначення. Особливості застосування.
- Грозозахисний розрядник та моделювання елементів з нелінійною вольтамперною характеристикою
- Трифазний вимикач змінного струму. Можливості використання. Основні характеристики.
- Трифазний короткозамикач. Призначення та застосування.
- Моделювання ліній електропередач. Застосування під час моделювання систем електропостачання. Основні характеристики.
- Моделювання роботи силових трансформаторів. Типи моделей. Основні здібності.
- Трифазний силовий гармонійний фільтр. Призначення. Різновиди.
- Елементи силової електроніки. Призначення. Методи реалізації.
- Універсальний міст. Його моделі. Основні характеристики. Способи застосування.
- Електричні машини із бібліотеки SimPowerSystems. Можливості застосування під час моделювання.
- Машина постійного струму. Способи завдання параметрів моделі. Вимірювані параметри.
- Асинхронна машина. Способи завдання параметрів моделі. Вимірювані параметри.
- Синхронна машина. Способи завдання параметрів моделі. Вимірювані параметри.
- Блок вимірювання змінної електричної машини. Його використання при моделюванні електромеханічних пристроїв та систем енергопостачання.
- Статичний компенсатор реактивної потужності. Призначення моделі. Основні параметри та режими роботи.
- Графічний інтерфейс користувача Powergui. Його застосування при моделюванні електротехнічних пристроїв та систем електропостачання.
- Розрахунок схеми векторним способом. Переваги і недоліки.
- Дискретизація моделі. Вплив кроку дискретизації на роботу моделі та результати моделювання.
- Графічний інтерфейс користувача Powergui. Розрахунок режиму, що встановився.
- Графічний інтерфейс користувача Powergui. Ініціалізація трифазних схем, які містять електричні машини.
- Графічний інтерфейс користувача Powergui. Визначення амплітудно-частотних характеристик електричних кіл.
- Графічний інтерфейс користувача Powergui. Гармонійний аналіз отриманих сигналів. Особливості застосування.
- Створення електротехнічних блоків користувача.

# **РОЗПОДІЛ БАЛІВ, ЯКІ ОТРИМУЮТЬ СТУДЕНТИ**

![](_page_14_Picture_248.jpeg)

### Курсова робота

![](_page_14_Picture_249.jpeg)

### Шкала оцінювання: національна та ECTS

![](_page_14_Picture_250.jpeg)

### **НАВЧАЛЬНО-МЕТОДИЧНЕ ЗАБЕЗПЕЧЕННЯ НАВЧАЛЬНОЇ ДИСЦИПЛІНИ**

- 1. Таран Ю. В., Махотіло К. В. Методичні вказівки до виконання лабораторних робіт за темою «Основи розв'язання математичних задач у пакеті MATLAB» Харків: НТУ « $X \Pi$ I», 2013. – 52 с.
- 2. Мельников Г.І. Методичні вказівки до виконання лабораторних робіт з дослідження пристрою поперечної компенсації реактивної потужності в системі електропостачання, Харків: НТУ «ХПІ», 2019.- 75с.
- 3. Піскурьов М.Ф. Методичні вказівки до виконання лабораторних робіт в середовищі MATLAB, Харків: НТУ «ХПІ», 2014. – 63 с.

## **РЕКОМЕНДОВАНА ЛІТЕРАТУРА**

![](_page_16_Picture_256.jpeg)

### **ІНФОРМАЦІЙНІ РЕСУРСИ**

- 1. https://www.mathworks.com/help/index.html
- 2. [http://bourabai.kz/cm/simulink06.htm#](http://bourabai.kz/cm/simulink06.htm)
- 3. <https://www.mathworks.com/products/simscape-electrical.html#power-networks>
- 4. <https://new.siemens.com/ru/ru/produkty/energetika/vysokoe-napryazhenie/facts.html>
- 5. <https://new.abb.com/facts/ru/pochemy-facts/tehnologii-izmenivshye-mir-facts>